## Getting 40% More Capacity from a Horizontal/Vertical Bandsaw, Version 1.0

## **By R. G. Sparber**

Protected by Creative Commons.<sup>1</sup>

This trick is side benefit of having a folding table on my bandsaw. See

<http://rick.sparber.org/FTHV.pdf>

for details on the original design which came from Mike Cox.

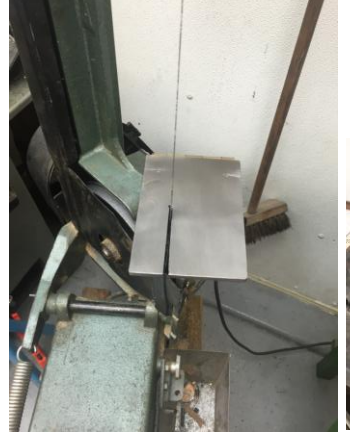

In the down position, the table provides a decent amount of support when my saw is set vertical.

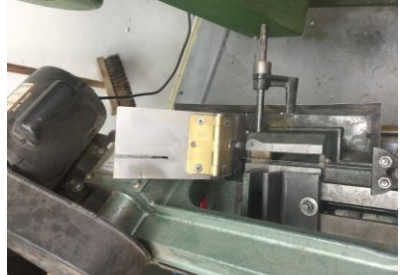

In the up position, the table is out of the way so I can use the bandsaw in the horizontal position. This is a top view.

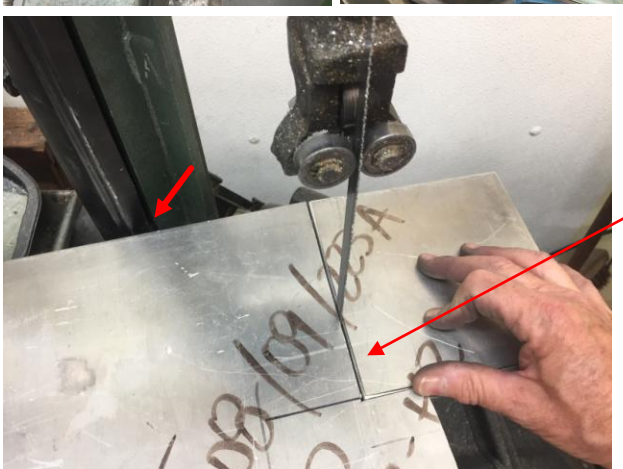

As with all machines, there are limitations. In this case, my plate has hit the support arm of the saw before the cut is done (red arrow).

I need less than 40% more travel to finish this task!

 $\overline{a}$  $<sup>1</sup>$  This work is licensed under the Creative Commons Attribution 4.0 International License. To view a copy of this</sup> license, visit http://creativecommons.org/licenses/by/4.0/ or send a letter to Creative Commons, PO Box 1866, Mountain View, CA 94042, USA.

The trick is to pivot the table up 45°. Note the piece of scrap angle under the table on the right side clamped in place with a Vise-Grip.

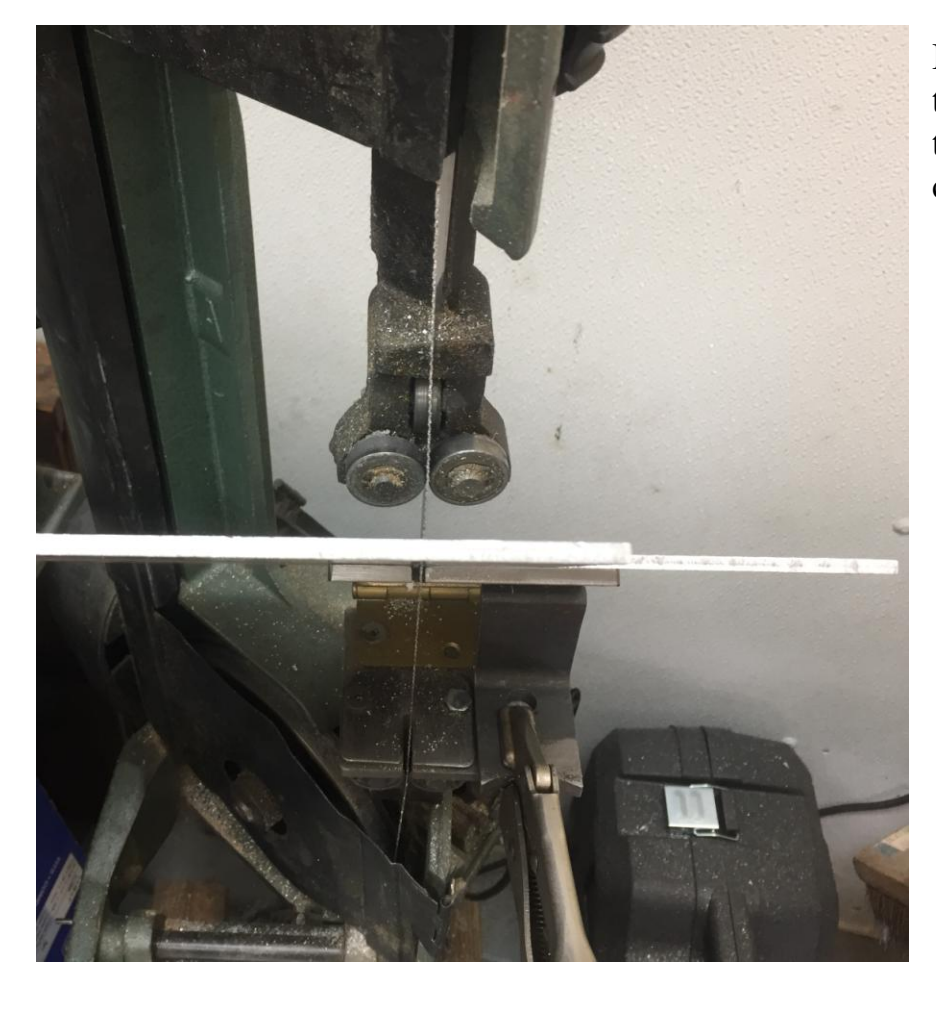

I was then able to put the stock back on the table and finish the cut.

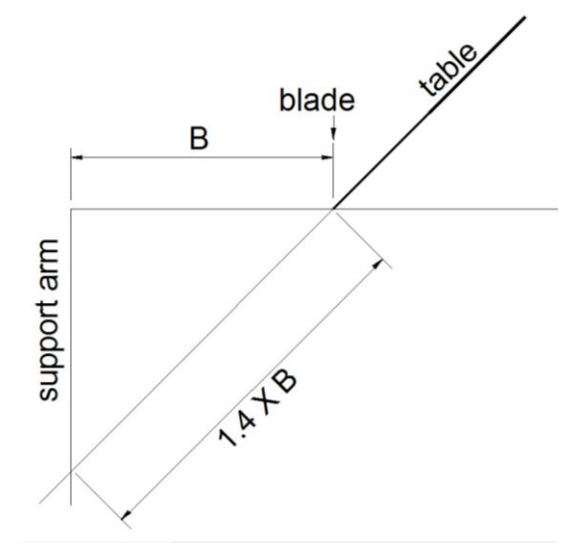

Just in case you don't instantly see why this works, here is the geometry. When the table was horizontal, the distance from the blade to the support arm is a distance "**B**". The deepest cut I can make is B inches.

When the table is tilted up 45°, we form a triangle. The base is **B** and the hypotenuse is 1.4 times B. Now my cut can be 1.4B inches because the stock travels along the hypotenuse and not the base.

I welcome your comments and questions.

If you wish to be contacted each time I publish an article, email me with just "Article Alias" in the subject line.

Rick Sparber [Rgsparber.ha@gmail.com](mailto:Rgsparber.ha@gmail.com) Rick.Sparber.org

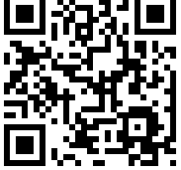